## **22ο ΔΗΜΟΤΙΚΟ ΣΧΟΛΕΙΟ ΕΥΟΣΜΟΥ ΘΕΣ/ΝΙΚΗΣ Επιμορφωτικό Βιωματικό Σεμινάριο Εκπαιδευτικών με θέμα: «Η παιδαγωγική αξιοποίηση του διαδραστικού πίνακα στη**

**σχολική τάξη»**

*Θέμα εισήγησης: «Διαδραστικός Πίνακας: Βασικές*

*παιδαγωγικές του εφαρμογές στη σχολική τάξη»*

*Εισηγήτρια: Π. Μπαϊτάση*

*ΦΕΒΡΟΥΑΡΙΟΣ 2014*

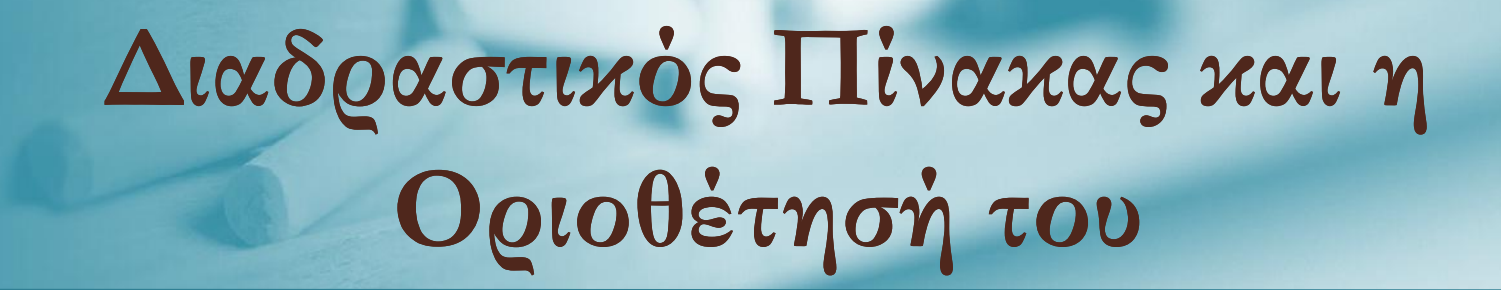

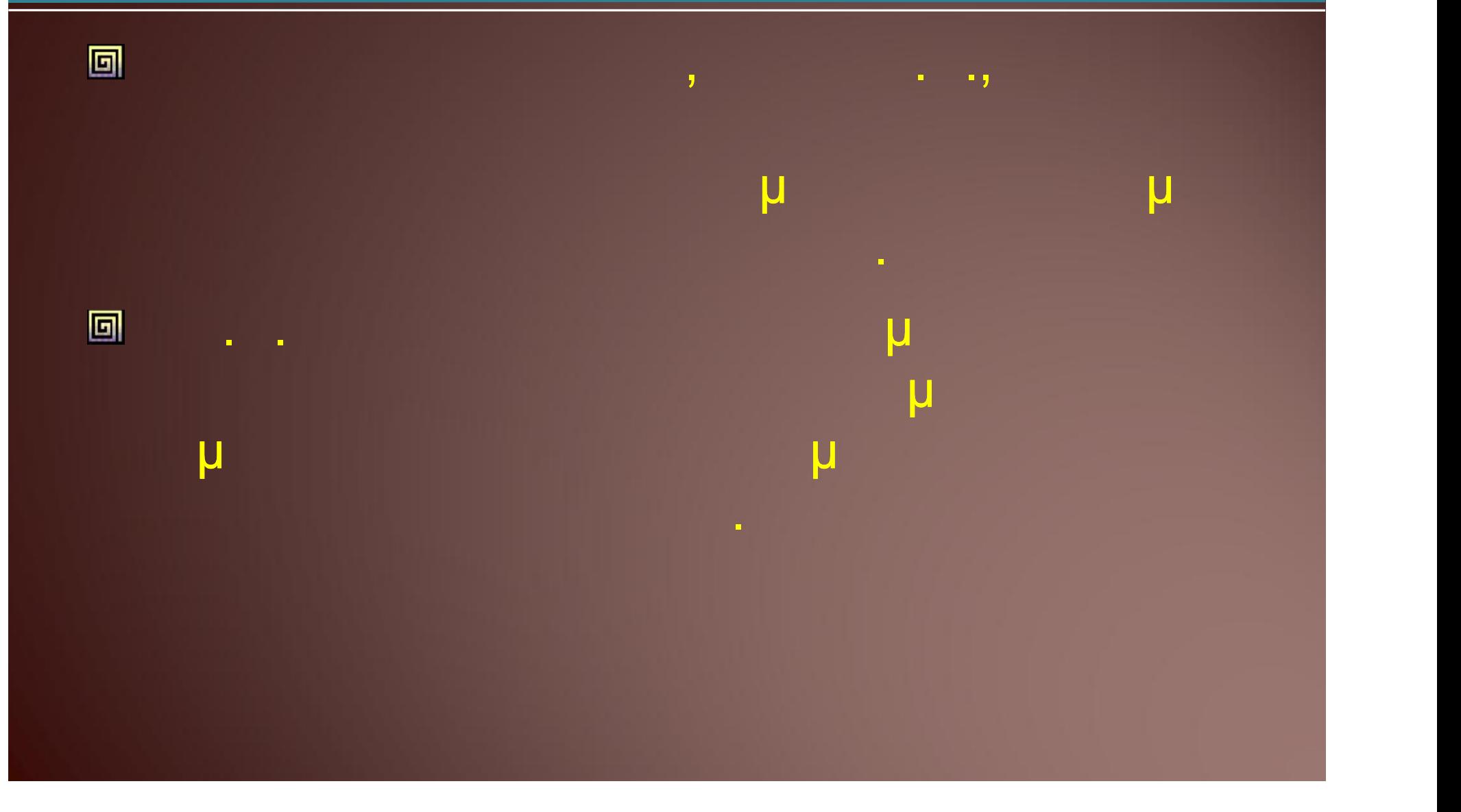

#### **ΔΕΣΠΟΖΟΥΝ ΔΥΟ ΘΕΩΡΗΤΙΚΕΣ ΠΡΟΣΕΓΓΙΣΕΙΣ ΣΤΗΝ ΕΚΠΑΙΔΕΥΣΗ**

![](_page_2_Picture_1.jpeg)

## **ΔΟΜΙΚΑ ΣΤΟΙΧΕΙΑ ΤΟΥ «ΝΕΟΥ ΔΥΝΑΜΙΚΟΥ ΕΡΓΑΛΕΙΟΥ» 1/2**

![](_page_3_Figure_1.jpeg)

### **ΔΟΜΙΚΑ ΣΤΟΙΧΕΙΑ ΤΟΥ «ΝΕΟΥ ΔΥΝΑΜΙΚΟΥ ΕΡΓΑΛΕΙΟΥ» 2/2**

![](_page_4_Figure_1.jpeg)

![](_page_5_Picture_0.jpeg)

![](_page_6_Figure_0.jpeg)

#### **Στόχοι κατά τη χρήση του Δ.Π. 1/2**

- **Ο εκπαιδευτικός** *βοηθός* **στην** *ανακάλυψη* **της γνώσης και όχι** *πάροχος* **της γνώσης.**
- **Δημιουργία, επίδειξη και διάδραση με το περιβάλλον γνώσης, εστίαση και επεξεργασία.**
- **Καλά σχεδιασμένες δραστηριοτήτες για την εξαγωγή των συμπερασμάτων και της ζητούμενης γνώσης.**
- **Συνεργατική μαθησιακή πορεία με πυρήνα της διδασκαλίας το** *μαθητή* **και το Διαδραστικό Πίνακα.**

#### **Στόχοι κατά τη χρήση του Δ.Π. 2/2**

- **Η γνωριμία των εκπαιδευτικών με τα βασικά χαρακτηριστικά του πίνακα.**
- **Η παιδαγωγική αξιοποίηση των εργαλείων και λειτουργιών του διαδραστικού πίνακα.**
- **Η δυνατότητα δημιουργίας περιεχομένου με τα εργαλεία του πίνακα.**
- **Η περιγραφή τρόπων ενεργής συμμετοχής και αλληλεπίδρασης των μαθητών με το περιεχόμενο του μαθήματος.**

#### **Χαρακτηριστικά του Διαδραστικού Πίνακα ως Εκπαιδευτικό Εργαλείο**

- **Ο ΔΠ είναι η πρώτη ηλεκτρονική εκπαιδευτική τεχνολογία που σχεδιάστηκε ειδικά για χρήση από τους εκπαιδευτικούς.**
- **Ο ΔΠ είναι η πρώτη, και η μόνη έως τώρα, ηλεκτρονική εκπαιδευτική τεχνολογία την οποία μπορούν να χρησιμοποιήσουν όλες οι ειδικότητες στην καθημερινή διδακτική πράξη.**
- **Ο ΔΠ μπορεί να εγκατασταθεί άμεσα, με ασφάλεια και με σχετικά μικρό κόστος σε κάθε τάξη για άμεση χρήση από το δάσκαλο και τους μαθητές.**
- **Ο ΔΠ μπορεί να υποστηρίξει** *όλους τους τρόπους διδασκαλίας***, τόσο σε επίπεδο ατομικό όσο και σε επίπεδο τάξης.**

## **Παιδαγωγική Αξιοποίηση του Δ.Π.**

![](_page_10_Figure_1.jpeg)

#### **Παιδαγωγική αξία του διαδραστικού πίνακα(Interactive Whiteboard, IWB)**

![](_page_11_Picture_1.jpeg)

![](_page_12_Picture_0.jpeg)

#### **Παιδαγωγικές εφαρμογές του Διαδραστικού Πίνακα ανά τάξη και ειδικότητα**

![](_page_13_Picture_1.jpeg)

## **Αγγλικά**

![](_page_14_Figure_1.jpeg)

#### *I***,** *woutube.com,* **discovery channel,**

- **usa today**
- 
- **Οι μαθητές έρχονται σε επαφή με καθημερινές καταστάσεις από τη ζωή στην Αγγλία και στις ΗΠΑ έρχονται σε επαφή με**

## **Φυσική αγωγή**

![](_page_15_Figure_1.jpeg)

- **http://www.youtube.com/watch?v=mpGq5KeBOvI&feature=related**
- **http://www.youtube.com/watch?v=9xtMuK\_82Y0**
- **http://www.youtube.com/watch?v=94xxls5iWdY&feature=related http://www.youtube.com/watch?v=94xxls5iWdY&feature=related**

# **Α΄ δημοτικού**

![](_page_16_Figure_1.jpeg)

## **Δραστηριότητες Ανάγνωσης**

![](_page_17_Picture_1.jpeg)

![](_page_17_Picture_2.jpeg)

## **Β΄ δημοτικού**

• **Λογισμικό Υπουργείου Παιδείας και Θρησκευμάτων Θρησκευμάτων**

• **ΓΛΩΣΣΑ**

- **Λογισμικά που κυκλοφορούν στο εμπόριο π.χ. εκδ. Μεταίχμιο** • **Ελεύθερο λογισμικό στο διαδίκτυο π.χ. http://online.eduportal.gr/ στο εμπόριο λογισμικό στο http://online.eduportal.gr/**
- 
- **Μικρά video με ιστορίες και παραμύθια από you tube π.χ. tube π.χ.(μύθοι Αισώπου) http://www.youtube.com/watch?v=jYE2QprF5\_s (μ**
- **Cd με μελοποιημένα ποιήματα που περιέχονται στα σχολικά βιβλία π.χ. Μουσικοπαιχνι-δίσματα (ανθολόγιο Α'-Β' Δημοτικού)**
- **ΜΑΘΗΜΑΤΙΚΑ**
- **Λογισμικό Υπουργείου Παιδείας και Θρησκευμάτων Θρησκευμάτων**
- **Ελεύθερο λογισμικό στο διαδίκτυο π.χ. http://www.prasinipriza.com/index.html λογισμικό στο http://www.prasinipriza.com/index.html**
- **•** *Michael* **<b>video** *xou* **tube <b>mand http://www.youtube.com/user/palilisvasilis#p/u/5/oDjEYq0s5ok (\* 1208), http://www.youtube.com/user/palilisvasilis#p/u/5/oDjEYq0s5ok (\* 1208), and the function of the function of the function of the function of the functi εκατοντάδας) n**<br>be.com/user/palilisvasilis#p/u/5/oDjEYq0s5ok(ndigment<br>...
- **Cd με τραγούδια π.χ. Ιωαννίδης Τάσος - χάχανα & λάχανα - η προπαίδεια σε**

## **Β΄ δημοτικού**

![](_page_19_Figure_1.jpeg)

**http://www.ploigos.gr)**

![](_page_19_Figure_2.jpeg)

# **Γ΄/ Δ΄ δημοτικού**

![](_page_20_Figure_1.jpeg)

# **Γ΄/ Δ΄δημοτικού**

![](_page_21_Figure_1.jpeg)

![](_page_22_Picture_0.jpeg)

## **Πριν μετά...**

![](_page_23_Picture_2.jpeg)

## **Η επόμενη μέρα...**

![](_page_24_Picture_1.jpeg)

## **Το διαδραστικό θρανίο στη σχολική αίθουσα του μέλλοντος…**

![](_page_25_Picture_1.jpeg)

## **Ενδεικτική βιβλιογραφία μελέτης για το Διαδραστικό Πίνακα 1/2**

![](_page_26_Figure_1.jpeg)

#### **Ενδεικτική βιβλιογραφία μελέτης για το Διαδραστικό Πίνακα 2/2**

![](_page_27_Figure_1.jpeg)

Η ψυχή του μαθήματος είμαστε εμείς. Τα εργαλεία μας μπορεί να γίνουν κάτι μαγικό στα χέρια μας.

Σας ευχαριστώ για την προσοχή σας!